# Package 'qiitr'

October 13, 2022

<span id="page-0-0"></span>Type Package Title R Interface to Qiita API Version 0.1.1 Description Qiita is a technical knowledge sharing and collaboration platform for programmers. See <<https://qiita.com/api/v2/docs>> for more information. URL <https://github.com/yutannihilation/qiitr> BugReports <https://github.com/yutannihilation/qiitr/issues> **Depends**  $R$  ( $>= 2.10$ ) Imports httr, jsonlite, purrr, rstudioapi LazyData TRUE Encoding UTF-8 Suggests testthat RoxygenNote 7.1.0 License MIT + file LICENSE NeedsCompilation no Author Hiroaki Yutani [aut, cre] (<<https://orcid.org/0000-0002-3385-7233>>) Maintainer Hiroaki Yutani <yutani.ini@gmail.com> Repository CRAN Date/Publication 2020-05-16 05:40:02 UTC

## R topics documented:

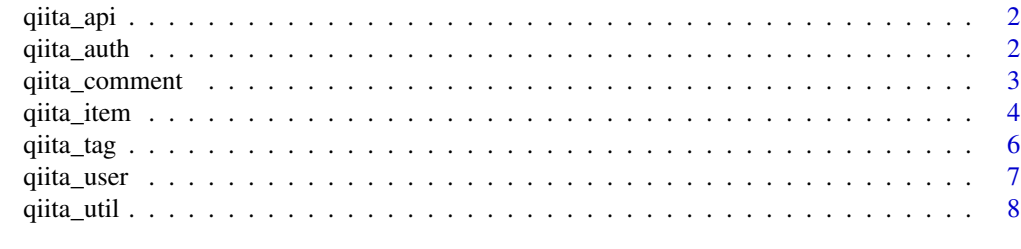

 $\blacksquare$ 

<span id="page-1-0"></span>

An [httr](#page-0-0) Wrapper for Qiita API.

#### Usage

```
qiita_api(
  verb,
  path,
 payload = NULL,
  query = NULL,per\_page = 100L,
  page_{offset} = 0L,
 page_limit = 1L,
  .expect204 = FALSE
)
```
#### Arguments

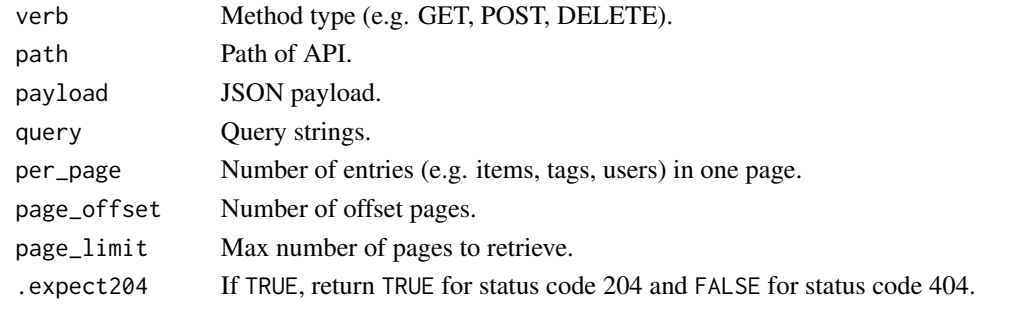

qiita\_auth *Authorization with Qiita*

#### Description

qiitr uses QIITA\_ACCESSTOKEN environmental variable for authoriation. You can issue a personal access token at <https://qiita.com/settings/applications>. To set the envvar permanently, write QIITA\_ACCESSTOKEN = (your access token) to a file and save it as .Renviron on current directory or the home directory (For more info, see [Startup\)](#page-0-0). To set the variable temporarily, use qiita\_set\_accesstoken.

#### Usage

qiita\_set\_accesstoken()

<span id="page-2-0"></span>

Get, write, update or delete comments via Qiita API.

#### Usage

```
qiita_get_comments(
 comment_id = NULL,
  item_id = NULL,
 per\_page = 100L,
 page_offset = 0L,
 page_limit = 1L
)
qiita_delete_comment(comment_id)
qiita_update_comment(comment_id, body)
qiita_post_comment(item_id, body)
```
#### Arguments

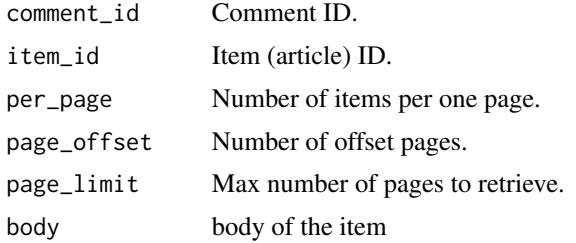

#### Examples

```
## Not run:
# get a comment by id
qiita_get_comments(comment_id = "1fdbb164e19d79e10203")
# get comments by item id
qiita_get_comments(item_id = "b4130186e1e095719dcb")
```

```
# post a comment to some item
qiita_post_comment(item_id = "123456789", body = "Thank you!!!")
```
## End(Not run)

<span id="page-3-0"></span>

Get, post, delete, stock or unstock articles via Qiita API.

#### Usage

```
qiita_get_items(
  item_id = NULL,
  tag_id = NULL,user_id = NULL,query = NULL,
  per\_page = 100L,
 page_offset = 0L,
 page_limit = 1L
)
qiita_post_item(
  title,
  body,
  tags = qiita_util_tag("R"),
  coediting = FALSE,
 private = TRUE,
 gist = FALSE,
  tweet = FALSE)
qiita_delete_item(item_id)
qiita_update_item(
  item_id,
  title,
 body,
  tags = list(qiita_util_tag("R")),
  private = TRUE
)
qiita_stock_item(item_id)
qiita_unstock_item(item_id)
qiita_is_stocked_item(item_id)
qiita_get_stocks(user_id, per_page = 100L, page_offset = 0L, page_limit = 1L)
```
#### qiita\_item 5

#### Arguments

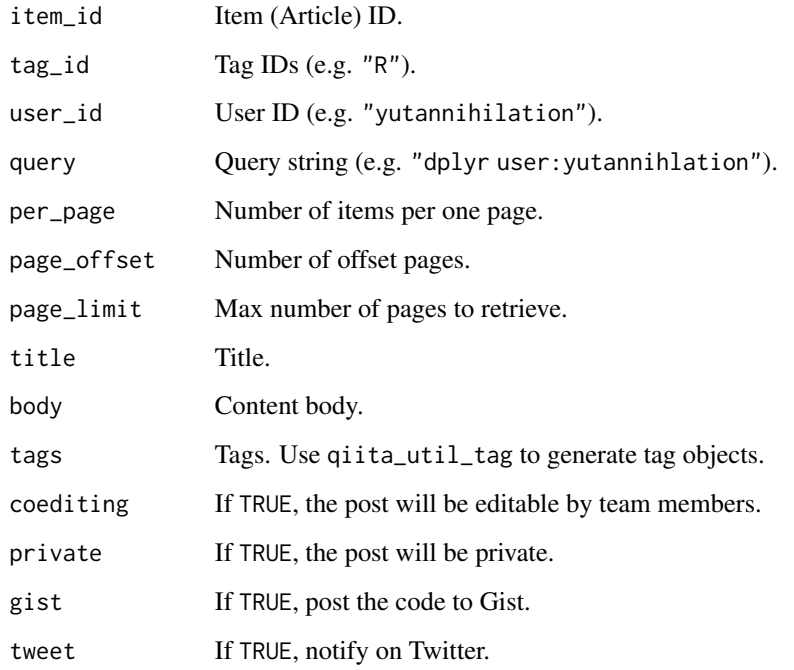

#### Examples

```
## Not run:
# get items by item ID
qiita_get_items(item_id = "7a78d897810446dd6a3b")
# get items by tag ID
qiita_get_items(tag_id = c("dplyr", "tidyr"), per_pages = 10L, page_limit = 1L)
# get items by user ID
qiita_get_items(user_id = "yutannihilation")
# Post an item. Note that the post is private by default.
# You should manually check if the post is valid before make it public.
item <- qiita_post_item(title = "test", body = "This is an example.")
# update the post
qiita_update_item(item$id, title = "test", body = "**This is a strong example!**")
# delete the post
qiita_delete_item(item$id)
## End(Not run)
```
<span id="page-5-0"></span>

Get, follow or unfollow tags via Qiita API.

#### Usage

```
qiita_get_tags(
  tag_id = NULL,user_id = NULL,per_page = 100L,
 page_offset = 0L,
 page_limit = 1L
\mathcal{L}qiita_follow_tag(tag_id)
qiita_unfollow_tag(tag_id)
qiita_is_following_tag(tag_id)
```
#### Arguments

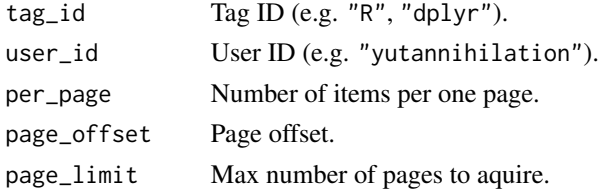

#### Examples

```
## Not run:
# get a tag by Tag IDs
qiita_get_tags(tag_id = "R")
# get tags by user ID
qiita_get_tags(user_id = "yutannihilation")
# follow a tag
qiita_follow_tag("RStudio")
# unfollow a tag
qiita_unfollow_tag("RStudio")
## End(Not run)
```
<span id="page-6-0"></span>

Get, follow or unfollow users via Qiita API.

#### Usage

```
qiita_get_stockers(item_id, per_page = 100L, page_offset = 0L, page_limit = 1L)
qiita_get_users(user_id)
qiita_get_followees(
 user_id,
 per\_page = 100L,
 page_offset = 0L,
 page_limit = 1L
\lambdaqiita_get_followers(
 user_id,
 per_page = 100L,
 page_offset = 0L,page_limit = 1L
\mathcal{L}qiita_follow_user(user_id)
qiita_unfollow_user(user_id)
qiita_is_following_user(user_id)
qiita_get_authenticated_user()
```
#### Arguments

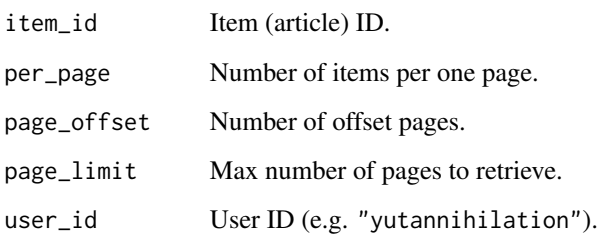

#### Examples

```
## Not run:
# get a user by id
qiita_get_users("yutannihilation")
# follow a user
qiita_follow_user("user1")
# unfollow a user
qiita_unfollow_user("user1")
# get the current user
qiita_get_authenticated_user()
## End(Not run)
```
#### qiita\_util *Generate Payload And Tag For Qiita API*

#### Description

Generate Payload And Tag For Qiita API

#### Usage

```
qiita_util_tag(name, versions = NULL)
qiita_util_payload(
 body = NULL,title = NULL,
  tags = NULL,private = NULL,
 coediting = NULL,
  gist = NULL,tweet = NULL\lambda
```
### Arguments

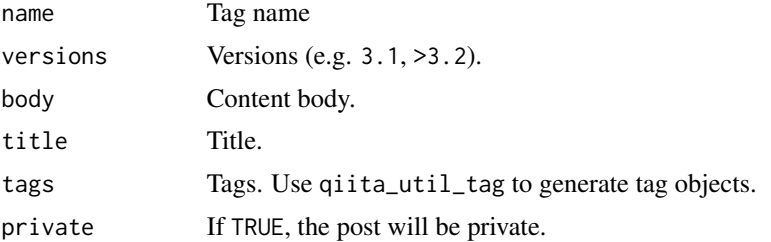

<span id="page-7-0"></span>

#### qiita\_util 9

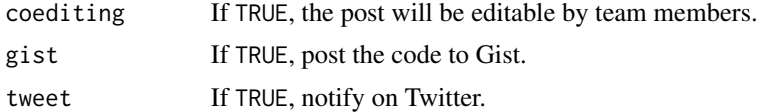

### Examples

```
qiita_util_tag(name = "R", versions = ">3.1")
qiita_util_payload(body = "foo",
                  title = "test",
                  tags = list(
                    qiita_util_tag(name = "R", versions = ">3.1"),
                    qiita_util_tag(name = "dplyr")
                  ),
                  private = TRUE)
```
# <span id="page-9-0"></span>Index

httr, *[2](#page-1-0)*

```
qiita_api, 2
qiita_auth, 2
qiita_comment, 3
qiita_delete_comment (qiita_comment), 3
qiita_delete_item (qiita_item), 4
qiita_follow_tag (qiita_tag), 6
qiita_follow_user (qiita_user), 7
qiita_get_authenticated_user
        (qiita_user), 7
qiita_get_comments (qiita_comment), 3
qiita_get_followees (qiita_user), 7
qiita_get_followers (qiita_user), 7
qiita_get_items (qiita_item), 4
qiita_get_stockers (qiita_user), 7
qiita_get_stocks (qiita_item), 4
qiita_get_tags (qiita_tag), 6
qiita_get_users (qiita_user), 7
qiita_is_following_tag (qiita_tag), 6
qiita_is_following_user (qiita_user), 7
qiita_is_stocked_item (qiita_item), 4
qiita_item, 4
qiita_post_comment (qiita_comment), 3
qiita_post_item (qiita_item), 4
qiita_set_accesstoken (qiita_auth), 2
qiita_stock_item (qiita_item), 4
qiita_tag, 6
qiita_unfollow_tag (qiita_tag), 6
qiita_unfollow_user (qiita_user), 7
qiita_unstock_item (qiita_item), 4
qiita_update_comment (qiita_comment), 3
qiita_update_item (qiita_item), 4
qiita_user, 7
qiita_util, 8
qiita_util_payload (qiita_util), 8
qiita_util_tag (qiita_util), 8
```
Startup, *[2](#page-1-0)*